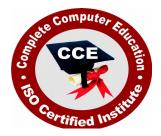

# **Diploma in Computer Hardware Maintenance & Networking**

CCE offers many job oriented computer courses."Diploma in Computer Hardware Maintenance & Networking" is one of the CCE approved course. The detailed contents of this course are in the attachment.

COURSE CODE: CCE-D6

ELIGIBILITY: 10th

DURATION: 1 Year

**SYLLABUS** 

# **COMPUTER HARDWARE**

• Computer Organizations and Operating Systems(Windows and Linux), Basic Electrical Engineering and Electronics, Microprocessors, Computer Hardware, Internet and Viruses, Principles of Data Communication & Network Maintenance, Digital Fundamentals, Computer Assembling and Software Installations, Hardware Lab, Project

# COMPUTER ORGANISATION & OPERATING SYSTEMS(WINDOWS AND LINUX)

# **TYPES OF COMPUTER**

• Analog, Digital, and Hybrid type, Hardware, Software, System software, Application software, Stored Program Concept and Von Newman Architecture, Firm ware, Human ware, Stored Program Concept, Evolution of computers, Generation of computer.

# BACKGROUND AND NUMBER SYSTEM

 Information Representation and Codes, Data Types, Complements, Addition and Subtraction of Binary Numbers, Fixed Point and Floating Point Representation, Octal and Hexadecimal System, Conversion of Number Systems, Alpha Numeric Codes – ASCII & EBCDIC, Error Detection Codes, Building Blocks of Computers, Combinational Blocks (Gates, Multiplexes, Decoders, Encoders etc.), Sequential Building Blocks (Flip Flops, Registers, Counters, Random Access Memory, etc.)

# **REGISTER TRANSFER LANGUAGE AND MICRO-OPERATIONS**

• Register Transfer Language, Concept of Bus, Bus and Memory Transfer, Arithmetic Micro Operations, Logical and Shift Micro Operations

# ARCHITECTURE OF A SIMPLE PROCESSOR

• A Simple Computer Organization, Computer Registers, Computer Instructions, Timing and Control, Instruction Cycle, Program Interrupts, Design of Basic Computer

# **CPU ORGANIZATION**

• Addressing Modes, Instruction Formats, CPU Organization with Large Registers, Stacks and Handling of Interrupts and Subroutines, Instruction Pipelining: Storage, Hazards and methods to Remove Hazards

# **PROGRAMMING LANGUAGES**

• Machine language, Assembly language, High level language

# **ORGANISATION OF A DIGITAL COMPUTER**

• Input unit, Output unit, Central Processing unit, Memory

# DATA PROCESSING

• Data collection, Classifications, Sorting and Merging, Processing, Summarizing, Storing

# **DATA ORGANISATION**

• Organization Data, Character, Field, Record, File, Database, Sequential Access, Random Access, Indexed Sequential Access

## **PROGRAMMING PROCESS**

• Problem Definition, Algorithm, Flowchart and coding, Testing and debugging, Implementation, Documentation, Structured Programming

# **DATA COMMUNICATION**

• Local Area Network, Wide Area Network, Satellite Communication, Internet

# **OPERATING SYSTEM**

• Introduction, Different Operating Systems, Loading and Quitting the Operating Systems, Important DOS Commands

# WINDOWS

#### WINDOWS INTRODUCTION

• Operating System

#### DESK TOP ICONS

• My Computer, Recycle Bin, Internet Explorer, Network Neighborhood, My Documents

#### WORKING WITH WINDOWS

• How to create a Folder, Copying and cutting files, Renaming

#### START ICON

• Programs, Favorites, Documents, Settings, Find, Run, Shut down

#### APPLICATION ICONS

#### LINUX

• History, Distributions, Devices and drives in Linux, File system hierarchy, Components: kernel, distribution, sawfish, gnome.

# **ELECTRONICS**

# **BASIC** Fundamentals

• Alternative Current – Wave forms – Frequency – Period – Average value – RMS value – form factor – Simple AC circuits – Resistance – Inductance – Capacitance – Power and Power factor – Three Phase Systems – Star and Delta connection – Phase and Line values.

## **Electronic Components**

#### **Passive Components**

• Resistors – Capacitors – Inductors – Transformers

#### **Active Components**

• Introduction – Semi Conductors – Diodes – PN Junction – Characteristics

#### Transistors

• PNP – NPN – Configurations – Characteristics – LED – Zener Diode – Photo diode SCRFET – IC

#### Communication

• Introduction – Transmitters – Receivers – Modulation – Frequency bonds – TV

# MICRO PROCESSORS

#### Introduction

 Role – Building Blocks – Buses – Speed and Performance – Instruction sets – CPU Chips – Fabrication – Packaging – Processor Sockets – Processor Power – Chip characteristics – Processor Cooling – CPU Upgrade

## **Processor Generations**

 First – Second – Third – Forth – Fifth – Pentium – AMD K5 – Cyrix – Sixth Generation – Pentium Pro – PII – Celeron – PIII – P4 – AMD K6 (K6-2, K6-3) – AMD Athlon K7 – Athlon K75 – AMD Duron – Athlon XP – Cyrix MII – VIA Cyrix III – AMD Opteron – Pentium II Xeon – Pentium III Xeon – Athlon MP – Selection of CPU – Troubleshooting

## System Buses

 Introduction – 8 bit ISA Bus – 16 bit ISA Bus – MCA Bus – EISA Bus – Local Bus – VESA Local Bus – PCI Bus – Expansion Buses – Troubleshooting

## **Advance Chipsets**

 Introduction – Evaluation – Functions – I/O controller – Bridges – Pentium Chipsets – Non Intel Chipsets – Pentium II and Pentium Pro Chipsets – 810 SiS and Ali-820 – 820E
– 815E – AMD 750 and 760 – 850E – 845G – 845GL – VIA ChipsetsServer Class Chipsets – ComparisonChipset Selection

# **COMPUTER HARDWARE**

# Motherboards

 Introduction – Functions – Types – Forms Factors – Modern Motherboards – Sockets – Slots – Motherboards 440BX-810, 810E, 815, 815E-820-Athlon – P4 – Dual PIII – Maintenance

#### **Supporting chips**

• Introduction – Types – Clocks Generator – Bus Conductor – PIC-DMAC-PIT-PPI-RTC

#### Memory

- Introduction Organization Primary Secondary DRAM SRAM-Modules SIMM – SIPP – DIMM – Asynchronous DRAM – Synchronous DRAM – Memory Requirement
  - Memory Upgrade Errors Parity Checking Trouble shooting

# Logical Memory

• Introduction – Real Mode Memory – Conventional Memory – UMA – Extended Memory – HMA – EMS – ROM – Shadowing – Optimization – Performance Improvement

# **Display Adapters**

 Introduction – Display Subsystem – Evolution – Types – Components – Interfaces – Modes – MDA – CGA – EGA – VGA – PGA – XGA – SVGA – VESA – SVGA Standardization

# **Graphic Accelerators**

• Introduction – Cards – Accelerated Graphic Ports – 3D Cards – Upgrading – Troubleshooting

# **INTERNET APPLICATIONS**

# **INTRODUCTION TO INTERNET**

• Understanding Networks, Getting to know web browsers, Getting to know the Internet Explorer Window

# APPLICATIONS

• Internet Electronic Mail, Setting up E-mail, Creating Mail Messages, Editing Mail Messages, Attaching a file to a Mail message, Sending and receiving mail messages, Creating and using an Address Book

# SEARCHING AND BROWSING ON THE INTERNET

• Internet Searching, Tools for Specialized Searches, Finding Specific Topics

# PRINCIPLES OF DATA COMMUNICATION & NETWORK MAINTENANCE

# Modems

 Introduction – Serial Communication – RS 232 – Flow Control – Cables – Analog Modems – Speed – Standards – Maintenance – Digital Technology – ISDN Services – Broad Band – Narrow Band – DSL – Wireless Connections – Port Problems – Modem Problems – Cable fault

# Network

 Introduction – Uses – Concepts – Advantages – LAN – MAN – WAN – Components – Protocol – API – Setting up the Network – Installing Cables – Wireless Network – Installing and Configuring Network Cards – Hubs switches – Internet working – Intranet working – Repeaters – Routers – Networking security – Passwords – Firewall

# **IEEE Standards**

• 802 - 802.3 - 802.4 - 802.5 - 802.6 Case study : NT/2000, NETWARE & LINUX

# NETWORK MAINTANANCE

• Introduction to Computer Networks -Network Topology-LAN Technologies-Ethernet Standards-Network Troubleshooting Tools-Network Components-WAN Technologies-High-Speed Wan Media-Network Media (Cabling)-Media Access Methods-The OSI reference model-TCP/IP Suite-TCP/IP Utilities-Network Services-Remote Access & Security Protocols-Network Operating System (NOS)-Fault Tolerances-Internet-Network Support

# **DIGITAL FUNDAMENTALS**

# LOGIC CIRCUITS

# Fundamentals of Binary System

 Logic Gate Operations – Logic Variables – Boolean Algebraic Theorems – Binary number Systems – POS Min term & Max term specifications – Karnaugh (K) Map representations – Simplifications – uses

# **FLIP FLOPS**

• Introduction – Different types of flip-flops – Characteristics - Truth table – propagation delay – Manufacturer specifications – Applications – Latches

# **REGISTERS AND COUNTERS**

## Flip-flop as a shift register

• Serial-parallel data transfer – Typical circuits – Applications – Ripple counters – Methods to improve counter speed – design of counters – Types – Synchronous & Asynchronous, principles of operation, applications, IC versions.

# LOGIC FUNCTIONS

 Address – Different types – Comparators – Decoders – Code converters – Multiplexer – De-multiplexer - Parity generator – Familiarization of popular IC versions – Typical circuits & applications.

## SYSTEM INTERFACING

• Introduction – A/D Converters – D/A Converters – Types of converters – Applications

# COMPUTER ASSEMBLING AND SOFTWARE INSTALLATIONS

#### **PC Upgrading**

• Introduction – Upgrade Essentials – Performance Upgrade – Capacity Upgrades – Features Upgrades – Repair Upgrades

#### **Preventive Maintenance**

 Introduction – Need – Tools – Materials – Procedures – Active Hardware Maintenance – Active Software Maintenance – Passive Maintenance Procedures – Heat and Temperature Control – Dust and Pollution control – Ventilation Control – EMI – Electrostatic Discharge Control – Humidity and Corrosion Control – Shock and Vibration Control – Preventive Maintenance Schedule

#### Troubleshooting

 Introduction – Types of PC Faults – Solid Faults – Intermittent Faults – Developing Strategy – Diagnostic and Repair Tools – Diagnostic Software Tools – Diagnostic Hardware Tools – Advanced Testing Tools – Hand Tools for Service Engineers – Disassembling PC

# **Computer Assembling**

 Introduction – Overview of Parts of PC – Cabinet – Motherboards – Video Cards – Sound Cards – Modems – Hard Drive – Zip Drive – CD ROM Drive – Network Card – Interfaces – CPU – Main Memory – Power Supply

# Setting up the Motherboard

• Installing CPU – Setting the Clock Speed – Installing the Memory

# **Installing Video Card**

• Testing – Plug in the Video Card – Providing Power to the Motherboard – Testing

# **Installing Floppy Drives**

• Installing Hard Disk Drives – Installing the CD ROM Drive – Installing Key Board and MouseInstalling Sound CardInstalling Modem

# **Installing the Motherboard**

 Installing the Power Supply – Attaching Add-on cards – Installing the Drives – Testing – Parallel and Serial Port Connection – Front Panel Indicators and Speakers – Troubleshooting

# **Operating System Installation**

# BIOS

 Introduction – Features – Developers – Identification – Interrupts – Disk Services – Serial Port Services – Video Services – Printer Screen Services – Flash Memory –BIOS Upgrade – Troubleshooting

# CMOS setup

 Introduction – Standard CMOS Setup – Advanced CMOS Setup – Advanced Chipset Setup – Power Management Setup – PNP/PCI Setup – Peripheral Setup – Auto Detect IDE Device – CPU Frequency / Voltage Control – CPU PNP Setup – Password Settings – Auto Configuration – Exit Options – BIOS Optimization – Maintenance – Troubleshooting

## Power On Self Test (POST)

#### **Partitioning and Formatting**

 Introduction – Low Level Formatting – IDE Drives – SCSI Drives – Partitioning – Options – Efficient Partitions – Clusters – FAT 16 – FAT 32 – NTFS – FDISK – Steps for Partitioning – Logical Drives – Primary Partition – Extended Partition – Partitioning Large Drives – Backing up Partition Information – Bad Sectors – Scan Disk – Third Party Partitioning and Formatting Tools – Troubleshooting